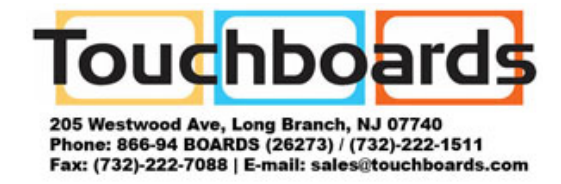

## **Get To Know Q**

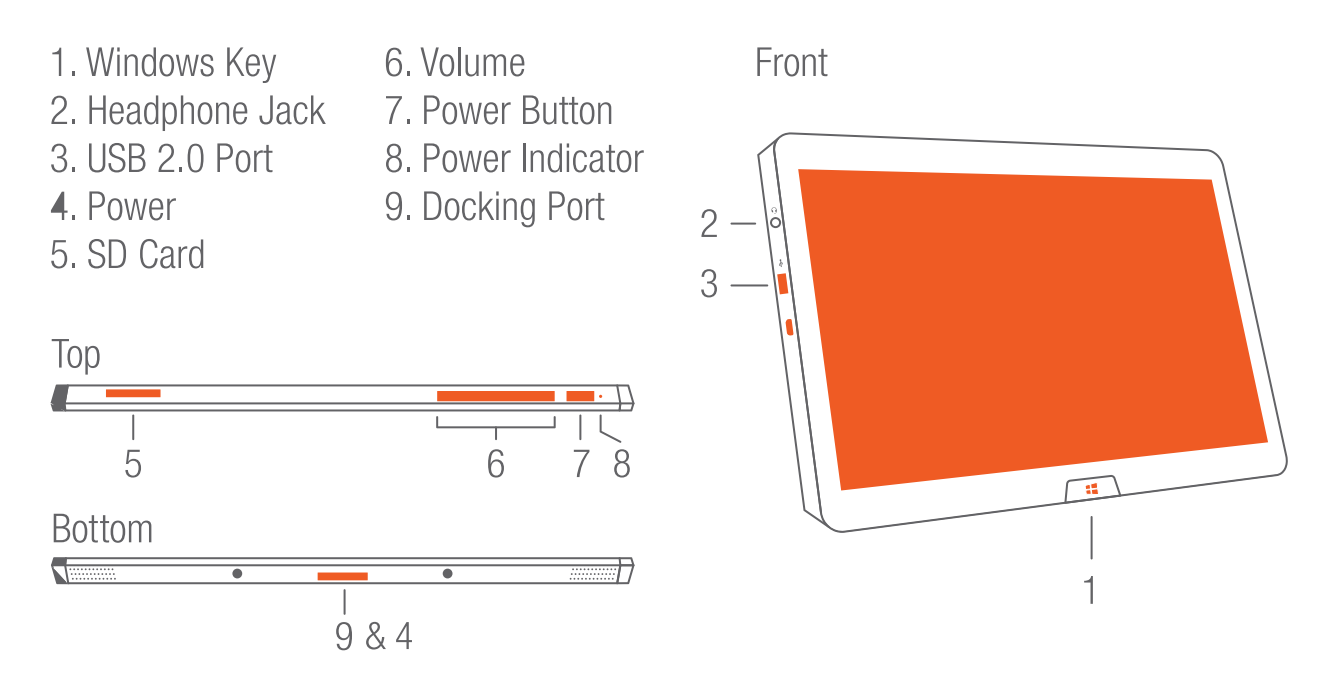

## **Connect Power & Windows 8 Setup**

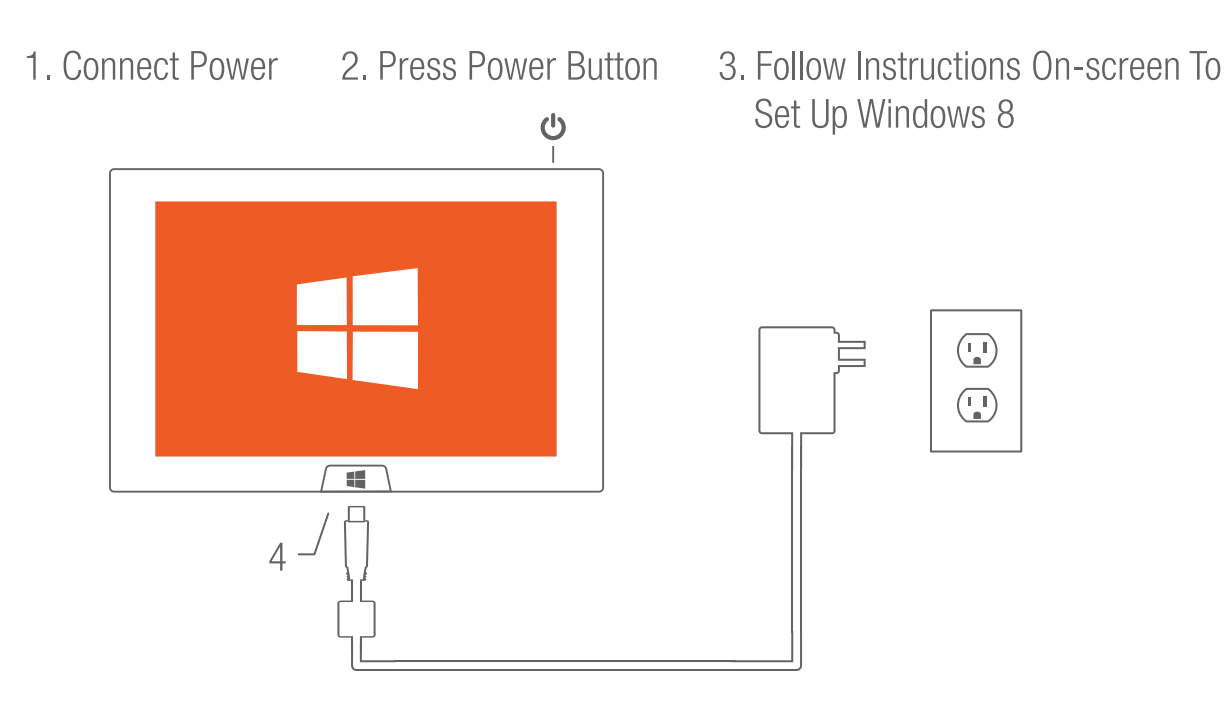

## **InFocus Collaboration & Annotation Apps**

One touch access to InFocus Collaboration Apps; just select the InFocus Live Tile in the Metro interface.

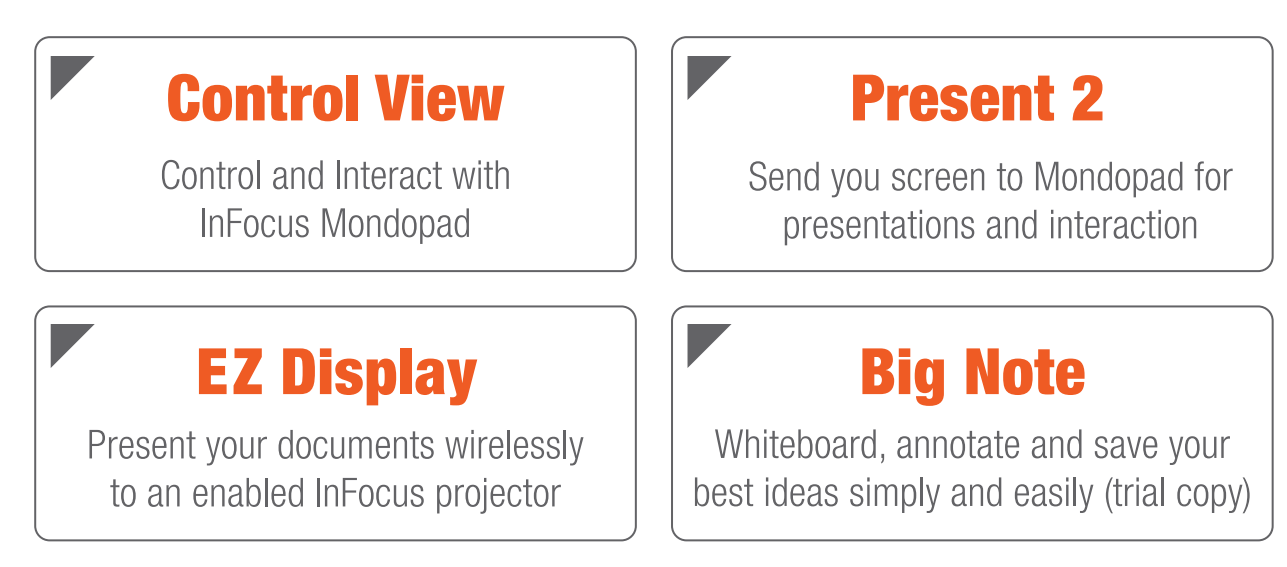

## **Optional Accessories**

Visit www.infocus.com for accessories.